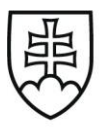

**MINISTERSTVO** VNÚTRA **SLOVENSKEJ REPUBLIKY** 

SEKCIA EKONOMIKY odbor verejného obstarávania Pribinova 2, 812 72 Bratislava

# Súťažné podklady k zriadeniu dynamického nákupného systému

# "Laboratórne príslušenstvo, technika a nábytok DNS"

Dynamický nákupný systém vyhlásený elektronickým postupom zadávania nadlimitnej zákazky podľa ustanovení § 58 až 61 zákona č. 343/2015 Z. z. o verejnom obstarávaní a o zmene a doplnení niektorých zákonov v znení neskorších predpisov  $(d'alej len, ZVO")$ 

Súlad súťažných podkladov so zákonom potvrdzuje procesný garant:

...................................................................

Ing. Janka Kytošová odbor verejného obstarávania Sekcia ekonomiky MV SR

Osoba zodpovedná za správne a úplné zadefinovanie opisu predmetu zákazky, požiadaviek na uchádzača (odborný garant):

...................................................................

 Ing. Martina Hrnčiarová riaditeľka odboru hospodárskeho zabezpečenia Sekcie ekonomiky MV SR

Za verejného obstarávateľa:

...................................................................

Mgr. Ľubomír Kubička riaditeľ odboru verejného obstarávania Sekcie ekonomiky MV SR

V Bratislave, január 2023

# Obsah súťažných podkladov

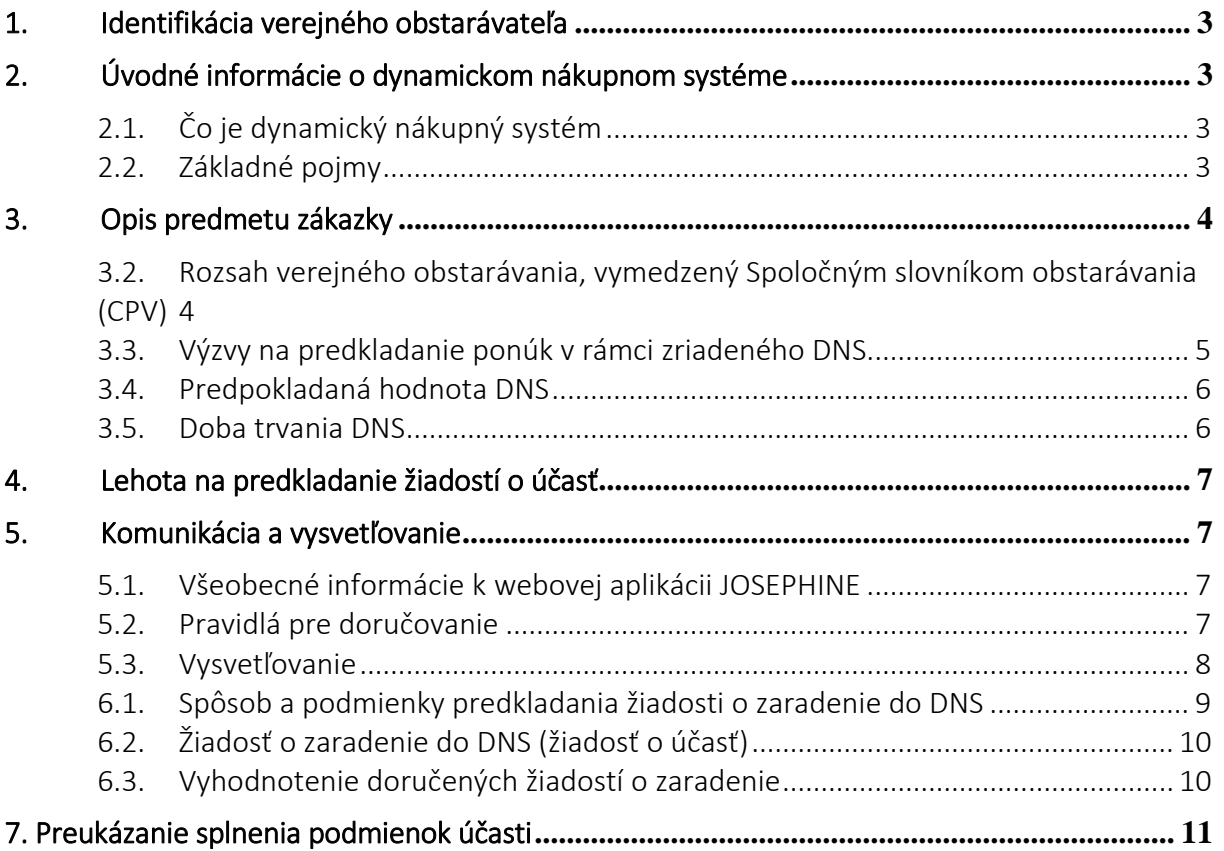

#### **Zoznam príloh:**

Príloha č. 1 - Žiadosť o zaradenie do DNS

- Príloha č. 2 Informatívne súťažné podklady k výzve na predkladanie ponúk
- Príloha č. 3 Informatívna zmluva k výzve v rámci DNS
- Príloha č. 4 Podmienky účasti
- Príloha č. 5 Odôvodnenie nerozdelenia predmetu zákazky
- Príloha č. 6 JED

# <span id="page-2-0"></span>1. Identifikácia verejného obstarávateľa

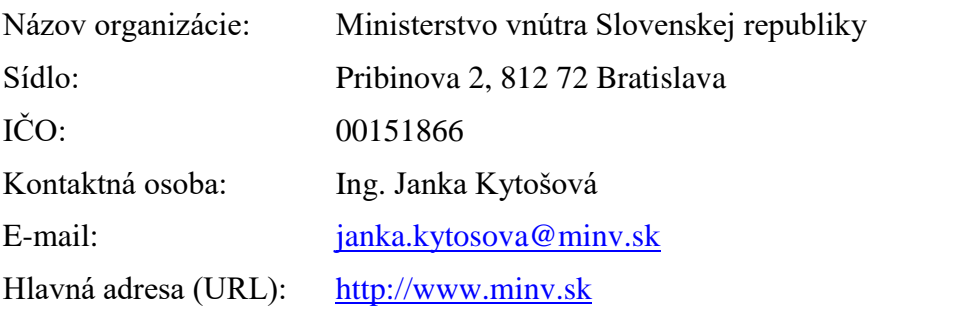

Komunikačné rozhranie: <https://josephine.proebiz.com/sk/tender/36478/summary>

Adresa stránky profilu kupujúceho (URL): [https://www.uvo.gov.sk/vyhladavanie](https://www.uvo.gov.sk/vyhladavanie-profilov/zakazky/239)[profilov/zakazky/239](https://www.uvo.gov.sk/vyhladavanie-profilov/zakazky/239)

<span id="page-2-1"></span>Emailová adresa slúži len na kontaktovanie v prípade neočakávaného a preukázateľného výpadku systému JOSEPHINE.

# 2. Úvodné informácie o dynamickom nákupnom systéme

# <span id="page-2-2"></span>2.1. Čo je dynamický nákupný systém

Dynamický nákupný systém (ďalej aj ako "DNS") je elektronický proces určený na obstarávanie tovaru, stavebných prác alebo služieb bežne dostupných na trhu. Ide o akýsi interný "kvalifikačný systém dodávateľov", ktorých bude verejný obstarávateľ vyzývať na predkladanie ponúk vo vyhlásených zákazkách danej skupiny tovarov. Systém je stále otvorený, a tak aj v priebehu jeho trvania sa vedia noví dodávatelia prihlásiť a zapojiť do súťaženia. Dodávatelia, ktorí nebudú zaradení/kvalifikovaní v tomto systéme, nebudú môcť predložiť ponuku na konkrétnu zákazku v systéme vyhlásené zákazky.

Cieľom zriadenia DNS a zadávania zákaziek v DNS je umožniť verejnému obstarávateľovi flexibilné zadávanie zákaziek v súlade so ZVO podľa svojich reálnych potrieb, t. j. v čase a rozsahu, ktorý mu je známy.

### <span id="page-2-3"></span>2.2. Základné pojmy

**Záujemcom** sa pre účely tohto DNS rozumie hospodársky subjekt, ktorý podal žiadosť o zaradenie do DNS.

**Žiadosť o zaradenie do DNS** (ďalej aj "žiadosť o účasť") je prejavom vôle hospodárskeho subjektu byť vyzývaný na predloženie ponuky do zákaziek vyhlásených v zriadenom DNS a v prípade záujmu predložiť ponuku. Žiadosť o zaradenie do DNS je možné predkladať počas celej doby trvania DNS.

**DNS sa považuje za zriadený** v okamihu, keď verejný obstarávateľ oznámi záujemcom, ktorí doručili žiadosť o zaradenie do DNS v základnej lehote na podanie žiadostí, informáciu o vyhodnotení ich žiadostí podľa § 60 ods. 8 ZVO.

**Základnou lehotou na podávanie žiadostí o zaradenie** sa rozumie lehota, ktorá je uvedená v oznámení o vyhlásení verejného obstarávania.

**Dodatočnou lehotou na podávanie žiadostí o zaradenie** sa rozumie doba počas trvania DNS, t. j. od jeho zriadenia do jeho ukončenia.

**Zákazkou** sa rozumie zákazka vyhlásená verejným obstarávateľom v zriadenom DNS. Verejný obstarávateľ vyhlasuje zákazku odoslaním výzvy na predkladanie ponúk všetkým zaradeným záujemcom.

**Lehotou na predkladanie ponúk** sa rozumie lehota na predkladanie ponúk v rámci vyhlásenej zákazky v zriadenom DNS. Verejný obstarávateľ uvedie lehotu na predkladanie ponúk vo výzve na predkladanie ponúk, ktorou vyhlási zákazku.

<span id="page-3-0"></span>**Ponukou** sa rozumie ponuka záujemcu predložená do vyhlásenej zákazky.

# 3. Opis predmetu zákazky

#### 3.1. Všeobecné informácie

- a) Predmetom zákazky je zriadenie dynamického nákupného systému, ktorý bude slúžiť na zadávanie zákaziek na dodávku laboratórneho príslušenstva, laboratórnej techniky a laboratórneho nábytku.
- b) Plnenia na základe tohto DNS budú odovzdávané/realizované na území Slovenskej republiky.
- c) Konkrétne miesta dodania predmetu konkrétnych zákaziek zadávaných v rámci dynamického nákupného systému budú uvedené v príslušnej výzve na predkladanie ponúk.
- d) Podrobná špecifikácia predmetu zákazky, jeho presný rozsah ako aj ostatné doplňujúce informácie budú uvedené v jednotlivých výzvach v rámci zriadeného DNS, ktoré budú zaslané všetkým kvalifikovaným záujemcom prostredníctvom systému JOSEPHINE.

# <span id="page-3-1"></span>3.2. Rozsah verejného obstarávania, vymedzený Spoločným slovníkom obstarávania (CPV)

a) Číselný kód pre hlavný predmet a doplňujúce predmety zákazky z Hlavného slovníka, prípadne alfanumerický kód z Doplnkového slovníka Spoločného slovníka obstarávania (CPV):

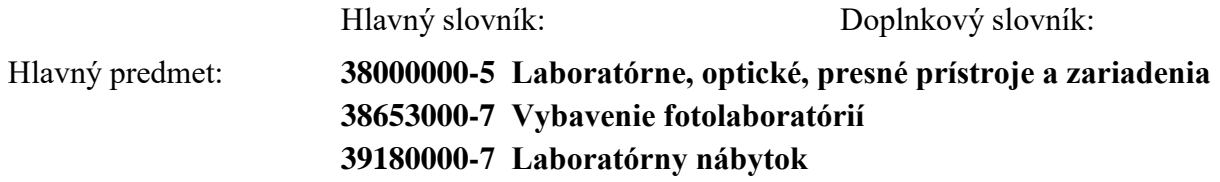

Doplňujúci predmet:

Súťažné podklady a tehnologie a strane strane a tehnologie a tehnologie a tehnologie a tehnologie a tehnologie a tehnologie a tehnologie a tehnologie a tehnologie a tehnologie a tehnologie a tehnologie a tehnologie a tehno

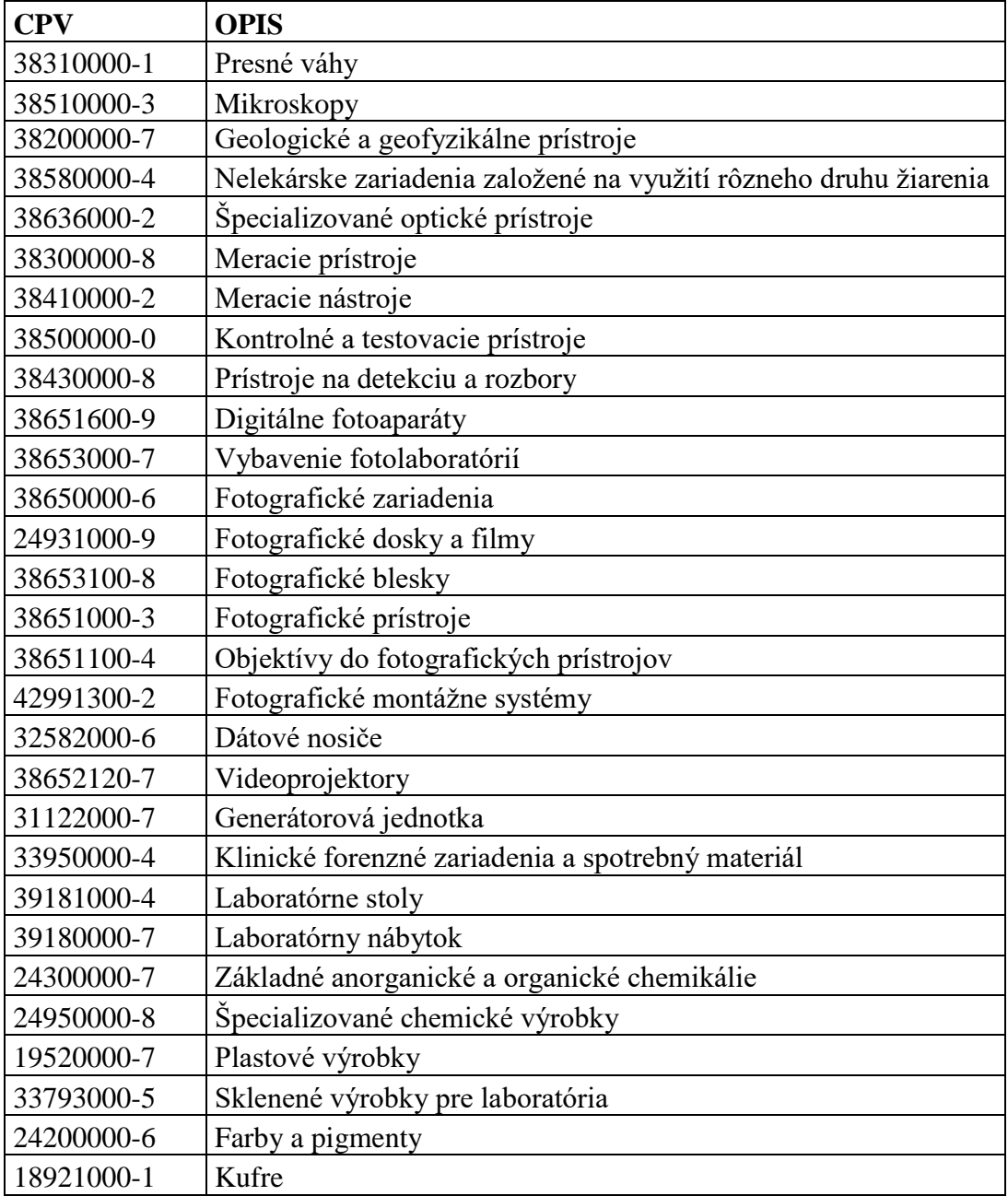

b) Predmetom zákaziek zadávaných v dynamickom nákupnom systéme (DNS) je dodávka predovšetkým laboratórneho príslušenstva laboratórnej techniky a laboratórneho nábytku, ktoré sú bežne dostupné na trhu a najmä v rozsahu skupín 189, 195, 242, 243, 249, 311, 325, 337, 339, 382, 383, 384, 385, 386, 391, 429. Verejný obstarávateľ podľa potreby použije aj iný konkrétny kód CPV z uvedených skupín alebo inej skupiny podľa CPV na zaradenie tovarov.

# <span id="page-4-0"></span>3.3. Výzvy na predkladanie ponúk v rámci zriadeného DNS

a) V rámci zriadeného DNS sa budú vyhlasovať jednotlivé výzvy na predkladanie ponúk na obstaranie tovarov a služieb, ktoré spadajú do skupín uvedených v bode 3.2. týchto súťažných podkladov.

Súťažné podklady 5/11

- b) Zároveň pôjde aj o poskytnutie súvisiacich služieb: dodanie tovaru do miesta dodania, vyloženie a vynesenie tovaru v mieste dodania, montáž v mieste dodania, zavedenie do prevádzky a iné služby súvisiace s predmetom zákazky. Záruka na dodaný tovar bude dodržiavaná v súlade s obchodným zákonníkom. Všetky podrobnosti budú uvedené v konkrétnych výzvach v rámci DNS.
- c) Verejný obstarávateľ predpokladá zadávanie konkrétnych zákaziek v rámci dynamického nákupného systému v dopredu neurčitých, nepravidelných intervaloch, ktoré budú závisieť od potrieb verejného obstarávateľa. Rovnako, objem konkrétnych zákaziek zadávaných v rámci dynamického nákupného systému verejný obstarávateľ predpokladá od jednotiek až po tisíce jednotiek v konkrétnej zadávanej zákazke v rámci dynamického nákupného systému.
- d) V prípade, že si to bude zadávanie konkrétnej zákazky vyžadovať, súčasťou výzvy na predkladanie ponúk budú aj požiadavky na preukázanie čestných vyhlásení, odborných certifikátov, prípadne iných nevyhnutných dokladov potrebných na to, aby sa verejný obstarávateľ uistil, že predmet zákazky bude realizovaný a dodávaný na profesionálnej úrovni v súlade s platnými právnymi predpismi.
- e) V prípade, že si to bude predmet konkrétnej zákazky vyžadovať verejný obstarávateľ bude požadovať výkonovú zábezpeku, ktorej podmienky poskytnutia budú upravené v kúpnej zmluve.
- f) V prípade, že si to bude predmet konkrétnej zákazky vyžadovať, verejný obstarávateľ bude uplatňovať environmentálne a sociálne aspekty verejného obstarávania.
- g) Výzva na predkladanie ponúk v rámci zadávania konkrétnej zákazky obsahuje druh, množstvo tovarov a miesta plnenia kde sa budú tovary dodávať, prípadne ďalšie informácie. V prípade, že konkrétna zákazka bude spolufinancovaná z prostriedkov Európskej únie, Výzva na predkladanie ponúk bude obsahovať aj informácie o podmienkach poskytovateľa finančných prostriedkov.

### <span id="page-5-0"></span>3.4. Predpokladaná hodnota DNS

Predpokladaná hodnota DNS je 5 911 046,69 EUR bez DPH.

#### <span id="page-5-1"></span>3.5. Doba trvania DNS

- a) Dĺžka trvania dynamického nákupného systému, t.j. doba, na ktorú sa zriaďuje DNS na zadávanie konkrétnych zákaziek: 48 mesiacov.
- b) Lehota dodania konkrétnej zákazky zadávanej v rámci DNS bude uvedená v príslušnej výzve na predkladanie ponúk.

# <span id="page-6-0"></span>4. Lehota na predkladanie žiadostí o účasť

- a) Lehota na predkladanie žiadostí o účasť (o zaradenie do DNS) je uvedená v oznámení o vyhlásení verejného obstarávania, ktorým sa vyhlásilo toto DNS.
- b) Predkladanie ponúk v rámci vyhlásených zákaziek bude umožnené v zmysle zákona len zaradeným záujemcom. Verejný obstarávateľ bude vyhlasovať jednotlivé zákazky odoslaním výzvy na predkladanie ponúk všetkým zaradeným záujemcom naraz (zabezpečuje systém JOSEPHINE). Verejný obstarávateľ nesmie vyhlásiť zákazku v prípade, ak eviduje nevyhodnotenú žiadosť o zaradenie hospodárskeho subjektu.

# <span id="page-6-1"></span>5. Komunikácia a vysvetľovanie

### <span id="page-6-2"></span>5.1. Všeobecné informácie k webovej aplikácii JOSEPHINE

- a) Verejný obstarávateľ bude pri komunikácii so záujemcami / uchádzačmi postupovať v zmysle § 20 ZVO prostredníctvom komunikačného rozhrania elektronického prostriedku JOSEPHINE. Tento spôsob komunikácie sa týka akejkoľvek komunikácie a podaní medzi verejným obstarávateľom a záujemcami / uchádzačmi počas celého procesu verejného obstarávania.
- b) JOSEPHINE je na účely tohto verejného obstarávania softvér pre elektronizáciu zadávania verejných zákaziek. JOSEPHINE je webová aplikácia na doméne https://josephine.proebiz.com
- c) Na bezproblémové používanie elektronického prostriedku JOSEPHINE je nutné používať jeden z podporovaných internetových prehliadačov:
	- Mozilla Firefox verzia 13.0
	- Google Chrome
	- Microsoft Edge
- d) Verejný obstarávateľ pre správnu prácu s elektronickým prostriedkom dôrazne odporúča hospodárskym subjektom, aby si prečítali manuál používania elektronického prostriedku JOSEPHINE, ktorý je dostupný na stránke josephine.proebiz.com v pravom hornom kontextovom menu.

### <span id="page-6-3"></span>5.2. Pravidlá pre doručovanie

- a) Zásielka sa považuje za doručenú záujemcovi / uchádzačovi, ak jej adresát bude mať objektívnu možnosť oboznámiť sa s jej obsahom, t. j. ako náhle sa dostane zásielka do sféry jeho dispozície. Za okamih doručenia sa v elektronickom prostriedku JOSEPHINE považuje okamih jej odoslania v s elektronickom prostriedku JOSEPHINE, a to v súlade s funkcionalitou elektronického systému.
- Súťažné podklady 7/11 b) Ak je odosielateľom zásielky verejný obstarávateľ, tak záujemcovi, resp. uchádzačovi bude na ním určený kontaktný e-mail (zadaný pri registrácii do elektronického prostriedku JOSEPHINE) bezodkladne odoslaná informácia, že k predmetnej zákazke existuje nová

zásielka/správa. Záujemca, resp. uchádzač sa prihlási do elektronického prostriedku a v komunikačnom rozhraní zákazky bude mať zobrazený obsah komunikácie – zásielky, správy. Záujemca, resp. uchádzač si môže v komunikačnom rozhraní zobraziť celú históriu o svojej komunikácií s verejným obstarávateľom.

- c) Ak je odosielateľom informácie záujemca, resp. uchádzač, tak po prihlásení do elektronického prostriedku a predmetnej zákazky môže prostredníctvom komunikačného rozhrania odosielať správy a potrebné prílohy verejnému obstarávateľovi. Takáto zásielka sa považuje za doručenú verejnému obstarávateľovi okamihom jej odoslania v elektronickom prostriedku JOSEPHINE v súlade s funkcionalitou elektronického prostriedku.
- d) Verejný obstarávateľ odporúča záujemcom, ktorí chcú byť informovaní o prípadných aktualizáciách týkajúcich sa zákazky prostredníctvom notifikačných e-mailov, aby v danej zákazke zaklikli tlačidlo "ZAUJÍMA MA TO" (v pravej hornej časti obrazovky). Notifikačné e-maily sú taktiež doručované záujemcom, ktorí sú evidovaní na elektronickom liste záujemcov pri danej zákazke.
- e) Verejný obstarávateľ umožňuje neobmedzený a priamy prístup elektronickými prostriedkami k súťažným podkladom a k prípadným všetkým doplňujúcim podkladom. Súťažné podklady a prípadné vysvetlenie alebo doplnenie súťažných podkladov alebo vysvetlenie požiadaviek uvedených vo výzve na predkladanie ponúk, podmienok účasti vo verejnom obstarávaní, informatívneho dokumentu alebo inej sprievodnej dokumentácie budú verejným obstarávateľom zverejnené ako elektronické dokumenty v profile verejného obstarávateľa formou odkazu na elektronickom prostriedku JOSEPHINE.
- f) Podania a dokumenty súvisiace s uplatnením revíznych postupov sú medzi obstarávateľom a záujemcami/uchádzačmi doručované prostredníctvom komunikačného rozhrania elektronického prostriedku JOSEPHINE. Doručovanie námietky a ich odvolávanie vo vzťahu k Úradu pre verejné obstarávanie je riešené v zmysle § 170 ods. 8 b) ZVO.

#### <span id="page-7-0"></span>5.3. Vysvetľovanie

- a) V profile verejného obstarávateľa zriadenom v elektronickom úložisku na webovej stránke Úradu pre verejné obstarávanie je vo forme linku uvedená informácia o verejnom portáli elektronického prostriedku JOSEPHINE – kde budú všetky informácie vždy k dispozícii. Verejný obstarávateľ nebude duplicitne zverejňovať dokumenty aj na profile vedenom na webovej stránke Úradu pre verejné obstarávanie.
- b) V prípade nejasností alebo potreby objasnenia požiadaviek a/alebo podmienok účasti vo verejnom obstarávaní, uvedených v oznámení o vyhlásení verejného obstarávania a/alebo v súťažných podkladoch, v inej sprievodnej dokumentácii a/alebo iných dokumentoch poskytnutých verejným obstarávateľom v lehote na podanie žiadosti o účasť alebo v lehote na predkladanie ponúk, môže ktorýkoľvek zo záujemcov požiadať prostredníctvom komunikačného rozhrania elektronického prostriedku JOSEPHINE.
- c) Vysvetlenie informácií uvedených v oznámení o vyhlásení verejného obstarávania, v súťažných podkladoch alebo v inej sprievodnej dokumentácii verejný obstarávateľ bezodkladne oznámi všetkým záujemcom.
- d) Odpovede na žiadosti o vysvetlenie budú uverejnené vo webovej aplikácií JOSEPHINE v danom DNS v časti Dokumenty. Verejný obstarávateľ o uverejnení odpovede informuje všetkých známych záujemcov.

Súťažné podklady a strane strane strane strane strane strane strane strane strane strane strane strane strane strane strane strane strane strane strane strane strane strane strane strane strane strane strane strane strane

# 6. Predkladanie žiadosti o zaradenie do DNS

#### <span id="page-8-0"></span>6.1. Spôsob a podmienky predkladania žiadosti o zaradenie do DNS

- a) Každý hospodársky subjekt má možnosť registrovať sa do elektronického prostriedku JOSEPHINE pomocou hesla alebo aj pomocou občianskeho preukazu s elektronickým čipom a bezpečnostným osobnostným kódom (eID).
- b) Žiadosť o zaradenie sa predkladá elektronicky do systému JOSEPHINE, umiestnenom na webovom sídle [https://josephine.proebiz.com](https://josephine.proebiz.com/)
- c) [Skrátený návod registrácie](https://store.proebiz.com/docs/josephine/sk/Manual_registracie_SK.pdf) Vás rýchlo a jednoducho prevedie procesom registrácie v elektronickom prostriedku na elektronizáciu verejného obstarávania JOSEPHINE. Pre lepší prehľad tu nájdete tiež opis základných obrazoviek systému
- d) Predkladanie žiadostí o účasť je umožnené iba autentifikovaným uchádzačom. Autentifikáciu je možné vykonať týmito spôsobmi:
	- v elektronickom prostriedku JOSEPHINE registráciou a prihlásením pomocou občianskeho preukazu s elektronickým čipom a bezpečnostným osobnostným kódom (eID). V elektronického prostriedku je autentifikovaná spoločnosť, ktorú pomocou eID registruje štatutár danej spoločnosti. Autentifikáciu vykonáva poskytovateľ elektronického prostriedku JOSEPHINE, a to v pracovných dňoch v čase 8.00 16.00 hod. O dokončení autentifikácie je uchádzač informovaný e-mailom.
	- nahraním kvalifikovaného elektronického podpisu (napríklad podpisu eID) štatutára danej spoločnosti na kartu užívateľa po registrácii a prihlásení do elektronického prostriedku JOSEPHINE. Autentifikáciu vykoná poskytovateľ elektronického prostriedku JOSEPHINE, a to v pracovných dňoch v čase 8.00 16.00 hod. O dokončení autentifikácie je uchádzač informovaný e-mailom.
	- vložením dokumentu preukazujúceho osobu štatutára na kartu užívateľa po registrácii, ktorý je podpísaný elektronickým podpisom štatutára, alebo prešiel zaručenou konverziou. Autentifikáciu vykoná poskytovateľ elektronického prostriedku JOSEPHINE, a to v pracovných dňoch v čase 8.00 16.00 hod. O dokončení autentifikácie je uchádzač informovaný e-mailom.
	- vložením plnej moci na kartu užívateľa po registrácii, ktorá je podpísaná elektronickým podpisom štatutára aj splnomocnenou osobou, alebo prešla zaručenou konverziou. Autentifikáciu vykoná poskytovateľ elektronického prostriedku JOSEPHINE, a to v pracovné dni v čase 8.00 16.00 hod. O dokončení autentifikácie je uchádzač informovaný e-mailom.
	- e) Autentifikovaný uchádzač si po prihlásení do elektronického prostriedku JOSEPHINE v prehľade dynamických nákupných systémov vyberie daný DNS, do ktorého má záujem sa kvalifikovať a vloží svoju žiadosť do určeného formulára na príjem žiadosti, ktorý nájde v záložke "Žiadosti".
	- f) V predloženej ponuke prostredníctvom elektronického prostriedku JOSEPHINE musia byť pripojené požadované dokumenty a doklady (odporúčaný formát je PDF). Verejný

obstarávateľ odporúča zachovať štruktúru a číslovanie tak, ako je uvedené v týchto súťažných podkladoch.

- g) V prípade, že sú doklady, ktoré tvoria žiadosť o účasť, vydávané orgánom verejnej správy (alebo inou povinnou inštitúciou) priamo v digitálnej podobe, môže uchádzač vložiť do systému tento digitálny doklad (vrátane jeho úradného prekladu). Uchádzač je oprávnený použiť aj doklady transformované zaručenou konverziou podľa zákona č. 305/2013 Z. z. o elektronickej podobe výkonu pôsobnosti orgánov verejnej moci a o zmene a doplnení niektorých zákonov (zákon o e-Governmente) v platnom znení.
- h) Uchádzač môže predloženú žiadosť o účasť dodatočne doplniť, zmeniť alebo vziať späť do uplynutia základnej lehoty na predkladanie žiadostí o účasť. Doplnenú, zmenenú alebo inak upravenú žiadosť o účasť je potrebné doručiť spôsobom opísaným v týchto súťažných podkladoch v lehote na predkladanie ponúk. Uchádzač pri odvolaní ponuky postupuje obdobne ako pri vložení prvotnej žiadosti o účasť. V čase plynutia základnej lehoty na predkladanie žiadostí o účasť môže uchádzač pomocou ikony koša žiadosť stiahnuť – zmazať. Po stiahnutí žiadosti je možné predložiť ponuku/žiadosť znovu.

### <span id="page-9-0"></span>6.2. Žiadosť o zaradenie do DNS (žiadosť o účasť)

Žiadosť o zaradenie musí byť predložená prostredníctvom komunikačného rozhrania elektronického prostriedku JOSEPHINE v slovenskom alebo českom jazyku a musí obsahovať:

- žiadosť o zaradenie, v ktorej bude uvedené meno a priezvisko kontaktnej osoby, telefónny kontakt a e-mailová adresa, prostredníctvom ktorej bude môcť verejný obstarávateľ komunikovať (zhodná s emailovou adresou uvedenou pri registrácii do elektronického prostriedku JOSEPHINE), obchodné meno záujemcu a označenie DNS;
- splnomocnenie konať za záujemcu alebo skupinu záujemcov, ak žiadosť o zaradenie podpisuje iná osoba ako štatutárny zástupca;
- dokumenty, ktorými záujemca alebo skupina záujemcov preukazuje splnenie podmienok účasti v súlade s prílohou č. 4.
- jednotný európskym dokument (ďalej aj ako "JED") ak sa rozhodne záujemca splnenie podmienok účasti preukázať spôsobom podľa § 39 zákona, t.j. záujemca môže predbežne nahradiť doklady na preukázanie splnenia podmienok účasti určené verejným obstarávateľom v tomto verejnom obstarávaní JED.

#### <span id="page-9-1"></span>6.3. Vyhodnotenie doručených žiadostí o zaradenie

- a) Verejný obstarávateľ bude pri vyhodnocovaní doručených žiadosti o zaradenie postupovať v súlade so ZVO. Komunikácia medzi záujemcom/záujemcami a verejným obstarávateľom/komisiou menovanou na vyhodnotenie doručených žiadostí o zaradenie bude prebiehať výhradne elektronicky, prostredníctvom komunikačného rozhrania elektronického prostriedku JOSEPHINE.
- b) Verejný obstarávateľ po zriadení DNS bezodkladne prostredníctvom komunikačného rozhrania elektronického prostriedku JOSEPHINE upovedomí záujemcu, či bol zaradený do DNS, alebo že bola jeho žiadosť zamietnutá s uvedením dôvodu a lehoty, v ktorej môže byť doručená námietka a práva podať opätovne novú žiadosť o zaradenie.

# <span id="page-10-0"></span>7. Preukázanie splnenia podmienok účasti

Pre zaradenie do DNS záujemca musí spĺňať podmienky účasti uvedené v prílohe č. 4.